# <span id="page-0-0"></span>Model Selection for Galaxy Shapes

Chunzhe Zhang

## Advisor: Thomas C.M. Lee Collaborators: Vinay Kashyap, Andreas Zezas

May 24, 2016

4 0 8

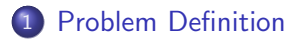

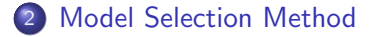

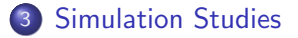

**∢ ロ ▶ ィ 何** 

 $\rightarrow$ 3 日

<span id="page-2-0"></span>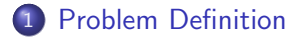

#### **[Model Selection Method](#page-6-0)**

**[Simulation Studies](#page-11-0)** 

**4 ロ ▶ 4 母 ▶ 4** 

÷ ×  $\mathcal{A}$ ≃

#### Our goal: match the images with the correct models.

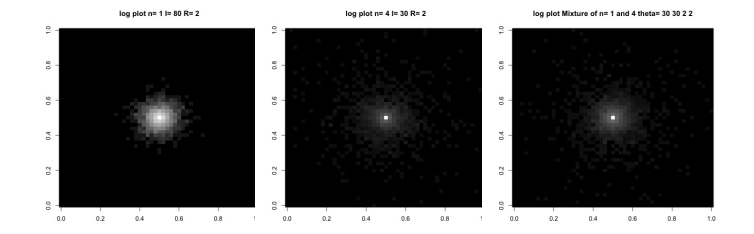

#### Figure: Simulated from three different models

4 0 8

Sersic Profile is an intensity profile:

$$
I(R) = I_e \exp\{-k[(\frac{R}{R_e})^{\frac{1}{n}} - 1]\}
$$

where  $I_e$  is the intensity at the effective radius  $R_e$  that encloses half of the total light from the model.  $n$  is the Sersic index which controls the degree of curvature of the profile, usually ranging from  $\frac{1}{2}$  to 10. *k* depends on *n*.

• We assume a Poisson model to fit the image:

 $y \sim \text{Poisson}(\lambda)$ ,

where y is the pixel value,  $\lambda = I(R)$ .

• In Astronomy, a galaxy can be a mixture of two Sersic Profiles with different n:

$$
I(R) = I_1 \exp\{-k_1[(\frac{R}{R_1})^{\frac{1}{n_1}} - 1]\} + I_2 \exp\{-k_2[(\frac{R}{R_2})^{\frac{1}{n_2}} - 1]\}.
$$

• For the Poisson model with a mixture  $I(R)$ , we call it a mixture model(four parameters,  $I_1$ ,  $I_2$ ,  $R_1$ , and  $R_2$ .). Otherwise, we call it a single model(two parameters). Our job here is to select the "correct" model behind a given image.

<span id="page-6-0"></span>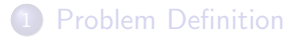

## 2 [Model Selection Method](#page-6-0)

## **[Simulation Studies](#page-11-0)**

Chunzhe Zhang (UCDavis) [Model Selection](#page-0-0) May 24, 2016 7/20

4 0 8  $\rightarrow$  $\rightarrow$ ∍

-4

**•** The model selection method used here is BIC.

```
BIC(M) = k * log(n) - 2 log(L),
```
where  $k$  is the number of parameters in the model,  $L$  is the likelihood, and  $n$  is number of observations you have. We always prefer the model with the lowest BIC.

- Why BIC? BIC is good for model selection, while AIC is good for prediction accuracy. Second reason: empirical results.
- What is the challenge? Initial values of parameters during the likelihood maximization process.

Making use of the physical meanings of the parameters.

- $\bullet$  Since  $R_e$  is the radius which encloses half of the total intensity, choose the radius  $R_0$  which encloses half of the total intensity of the image as the initial value for  $R_{\rm e}$ .
- Since  $I_e$  is the intensity on the circle with radius  $R_e$ , choose the average intensity  $I_0$  on the circle with the radius  $R_0$  found before as the initial value for  $I_{\rm e}$ .
- **How about the mixture model?**

# How to choose the initial values?

- For a mixture model. The outer part of the galaxy is mainly impacted by the component with smaller  $n$ , while the inner part of the galaxy is mainly impacted by the component with bigger n.
- In our study, we investigate a typical mixture model with  $n_1 = 1$  and  $n_2 = 4$ .

$$
I(R) = I_1 \exp\{-1.68[\frac{R}{R_1} - 1]\} + I_2 \exp\{-7.67[(\frac{R}{R_2})^{\frac{1}{4}} - 1]\}.
$$

One natural idea is to divide the whole galaxy into two parts. Use the inner part to fit an  $n = 4$  model, the estimated  $l_e$  and  $R_e$  will be used as the initial values for  $h_2$  and  $R_2$ . The outer part will be used to fit an  $n = 1$  model, and the estimated  $I_e$  and  $R_e$  will be used as the initial values for  $I_1$  and  $R_1$ .

- How to divide the whole image?
- Use the 80% quantile of the radius with non-zero pixels as the threshold between inner and outer parts.
- Why 80%? Empirical results.

<span id="page-11-0"></span>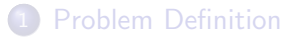

## **[Model Selection Method](#page-6-0)**

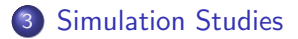

4 0 8 ×.  $\rightarrow$  $\rightarrow$ э ×  $\mathcal{A}$ ≃

Chunzhe Zhang (UCDavis) [Model Selection](#page-0-0) May 24, 2016 12 / 20

э

The experimental designs used here was proposed by Vinay. The following tables describe the 32 designs for  $I_1$ ,  $I_2$ ,  $R_1$ ,  $R_2$ .

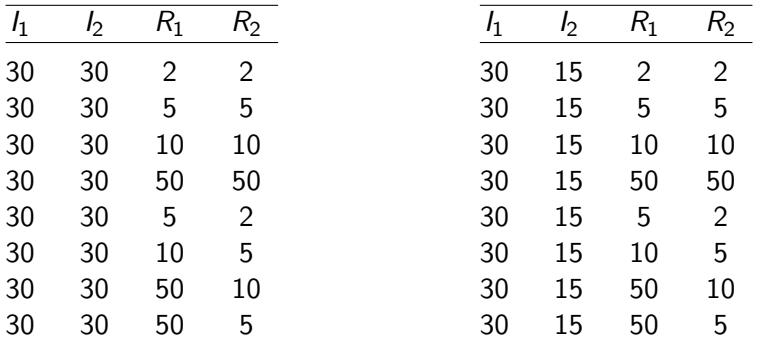

4 0 8

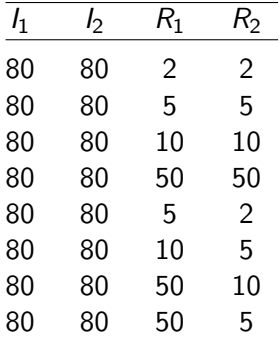

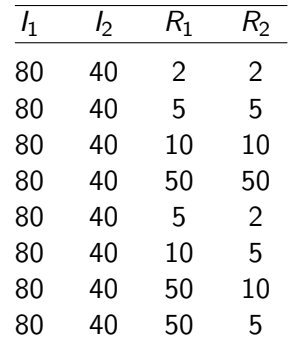

**K ロ ▶ K 御 ▶ K 舌** 

≃

重

# Simulation Studies: No PSF

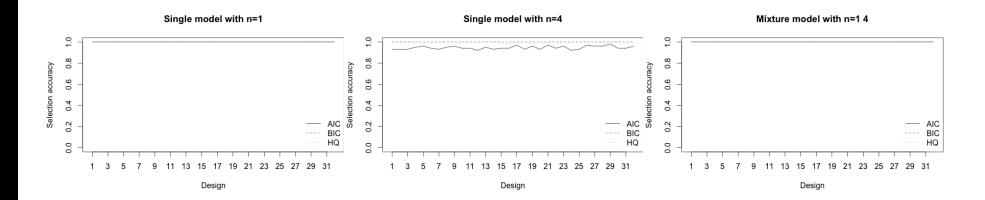

#### Figure: Image Size: 101\*101

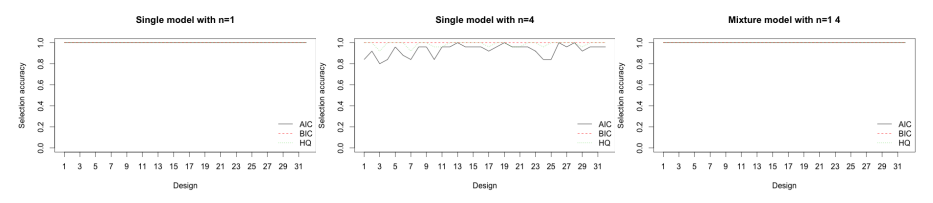

Figure: Image Size: 51\*51

4 0 8

 $\sim$ э ×  $QQQ$ 

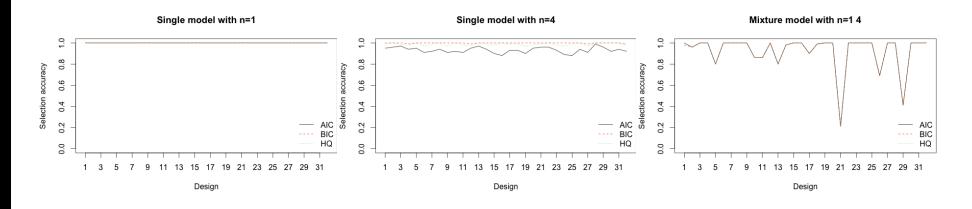

Figure: Image Size: 21\*21

4 D F  $\mathcal{A}$  $\sim$ ×. э  $\sim$  $\mathcal{A}$ ≃  $QQ$ 

# Simulation Studies: With Gaussian PSF,  $\sigma = 0.5$

Kernel: gaussian - Sigma = 0.5

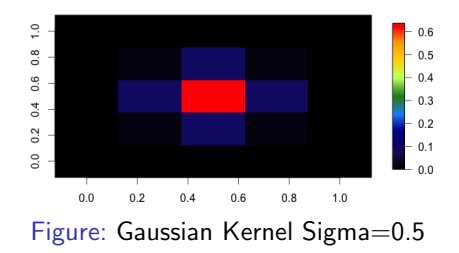

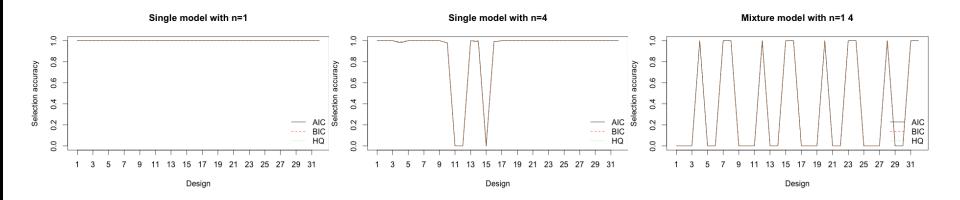

Figure: Image Size: 101\*101

4 0 8

 $QQQ$ 

# Simulation Studies: With Gaussian PSF,  $\sigma = 0.5$

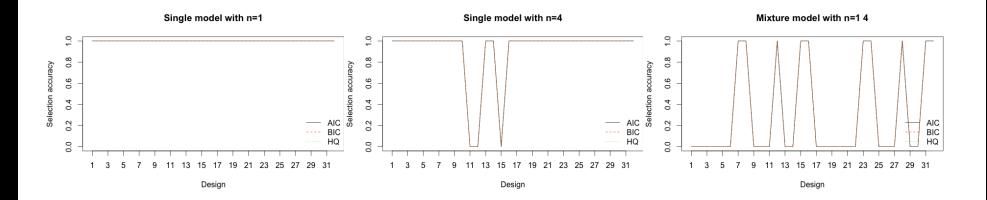

#### Figure: Image Size: 51\*51

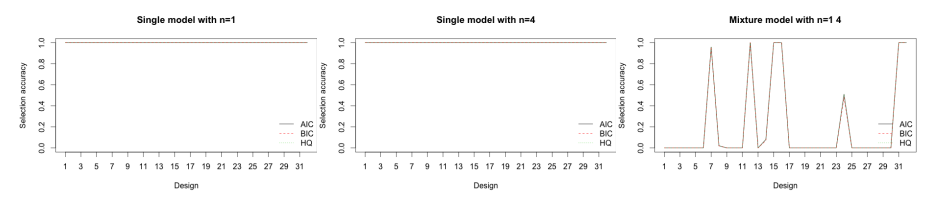

Figure: Image Size: 21\*21

4 0 8

- What is the appropriate PSF to be used in simulation study?
- What is the next step?

4 0 8

 $QQ$ 

# <span id="page-19-0"></span>The End

**← ロ ▶ → 伊** 

 $\rightarrow$ × ∍ Þ